**Photoshop 2022 () Keygen Crack Setup**

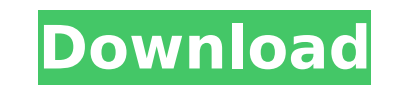

 $1/4$ 

# **Photoshop 2022 () Crack+ License Key Full Free Download For PC**

Illustrator Illustrator is Adobe's vector graphics software. It supports a wide variety of formats: from icons to photos to logos to line drawings. You can use Illustrator to create icons, logos, and any other type of grap

## **Photoshop 2022 () Crack+ Incl Product Key X64**

Photoshop Elements 10 is a very powerful graphics editor. It combines features of Photoshop (photo editing) and Paint Shop Pro (graphics creation and editing) into a unique photo, drawing, and illustration editor. Adobe Ph wide range of tools that allow users to perform complicated image corrections, including tweaks to image curves, effects, image masks, layers, transforms, undo history, channels, and more. The software comes bundled with m application in use. Adobe has abandoned Adobe Photoshop as its flagship product. In its place, Adobe has introduced new products, based on newer design patterns. These products are: InDesign, Premiere Pro, After Effects, a Photoshop over the past few years. So, when you are learning Photoshop, you have to buy expensive versions and Photoshop Creative Cloud for a subscription. This is the opposite of self-sufficient, and may lead to expensive expensive. It is not free, in fact, it's difficult to get a free license for the software. But I've managed to use Photoshop for free. I was fortunate, and I purchased a temporary license to use the software. However, you if you use Photoshop on a regular basis. You don't need a subscription to use Photoshop Creative Cloud, but you need a Creative Cloud membership plan. Photoshop Creative Cloud is the most expensive of all, but it's the bes keeps changing. People need to update and update their skills. Photoshop is the best tool to learn today. I use Photoshop every day for creating and editing images for my blog. I've used the software many times for this pu but I use Adobe Creative Cloud for a subscription fee, so that I can use Photoshop at the same time. But if you don't want to pay for a subscription, you can use free or trial versions of Photoshop. Adobe Photoshop has evo

# **Photoshop 2022 () Crack**

Wednesday, June 25, 2009 In a world with more or less everything, it comes as no surprise to anyone that necessities can be found in the strangest places. And that is precisely how Tom the Cat found out that he could do wh enjoying his life until his owner got married and his wife was pregnant. "It's like a refrigerator," Tom thought in one of his moments of wisdom, "why don't I have a refrigerator?" Tom pounced on the idea of a refrigerator the perfect meal. The walls of the fridge soon became covered with plans and maps and Tom estimated that it would take him just half an hour to design the perfect refrigerator and that's exactly how the Tom the Cat refrige perfection. Tom didn't want to make any mistakes. The design of the Tom the Cat refrigerator was very "as if." He left no stone unturned. However, the best way to design a fridge was not the design itself, but rather its f diagrams and did a lot of calculations. Every dot, every detail was carefully chosen. Tom the Cat spent nearly two years on the design of the perfect refrigerator. "It'll be faster if I make a sketch," Tom thought, "that's handed it over to his best designer, Mr. Bottle, the Cat. "Why don't you do it yourself, Mr. Bottle?" Tom asked, "I heard you have an excellent imagination." "No, Mr. Tom, I am just a humble designer," Mr. Bottle responded Tom back to his room to think about what he had done so far. While Tom was away, Mr. Bottle went to the factory and made modifications to the design. Mr. Bottle also added a freezer and a glass door. The factory was deligh to start mass producing this product." Mr. Bottle spent long hours in his room, fretting over

## **What's New in the?**

You can use brushes for more than simple one-off effects. By experimenting with different types of brushes and the way they blend with pixels, you can create photographs with unique characteristics or create interesting te working on graphics or images: • Framing Brush • Sponge • Lasso • Sandstorm • Pencil • Wet Paint Brush • Colorful Brush • Gradient • Airbrushing • Gradient • Photoshop Airbrush Brush • Watercolor Brush • Watercolor Brush • Soft Brush • Gradient • Wet Paint • Sponge • Tinted • Emoji • UV Paint • Vintage Paint • Squared • Radius Gradient • Finite Pencil • Shadow Brush • Lo-Fi Paint • Photo Filter Regardless of the type of brush you're using, y example, if you use a large size brush for softening a photo, you may not see the effect if you're zoomed out. You can also use a large brush for painting—although it's easier to use a smaller brush for that task. The brus applied. You can use brushes to blur some of the outlines in a photo, create interesting patterned textures or change the color of the main subject. You can also use a smaller brush for drawing lines on a photo. You can us removing dust, and removing the alignment marks from the photo. These are some of the more popular basic Photoshop brushes: . Brush Tool. Pencil. Bristle Brush. Sponge. Texture Brushes.. Texture Paint. Texture Pencil. Brus

#### **System Requirements:**

Minimum: OS: Windows 7 SP1 or higher (32/64 bit) Processor: 1.8GHz or better Dual Core Memory: 2 GB RAM Graphics: DirectX 9.0 compatible graphics card with 1 GB video memory DirectX: Version 9.0c Hard Drive: 16 GB availabl GB RAM Graphics:

[https://www.cameraitacina.com/en/system/files/webform/feedback/photoshop-2021-version-2241\\_9.pdf](https://www.cameraitacina.com/en/system/files/webform/feedback/photoshop-2021-version-2241_9.pdf) [https://kenosus.com/wp-content/uploads/2022/07/Adobe\\_Photoshop\\_CS6.pdf](https://kenosus.com/wp-content/uploads/2022/07/Adobe_Photoshop_CS6.pdf) <https://marriagecermony.com/adobe-photoshop-2021-version-22-3-free-download-3264bit/> <https://cambodiaonlinemarket.com/adobe-photoshop-2021-version-22-4-1-free-3264bit/> <http://www.cromwellct.com/sites/g/files/vyhlif2976/f/uploads/20160930142853642.pdf> <https://43gear.com/adobe-photoshop-cc-2015-2022-new/> <https://autocracymachinery.com/photoshop-cs5-universal-keygen/> <https://wakelet.com/wake/dm25GZ93h9rzrLZeGPwnn> <https://www.cakeresume.com/portfolios/fb9ed8> <https://wakelet.com/wake/GIZ6Z3kx5xBAepwrxk9EK> <https://sundtindtag.dk/%Alternativ sund mad%/> <https://bodhirajabs.com/photoshop-activation-latest-2/> [https://tranddrive.com/wp-content/uploads/2022/07/Adobe\\_Photoshop\\_CC\\_2014\\_Product\\_Key\\_And\\_Xforce\\_Keygen\\_.pdf](https://tranddrive.com/wp-content/uploads/2022/07/Adobe_Photoshop_CC_2014_Product_Key_And_Xforce_Keygen_.pdf) <https://inschipednemilltoo.wixsite.com/valsonita/post/photoshop-2021-version-22-1-1-product-key-free-download-x64-latest> [https://wdfuniversity.org/wp-content/uploads/2022/07/Photoshop\\_CC\\_Product\\_Key\\_And\\_Xforce\\_Keygen\\_\\_Download\\_MacWin\\_2022.pdf](https://wdfuniversity.org/wp-content/uploads/2022/07/Photoshop_CC_Product_Key_And_Xforce_Keygen__Download_MacWin_2022.pdf) <https://sarahebott.org/adobe-photoshop-cs3-keygen-only/> [https://www.north-reading.k12.ma.us/sites/g/files/vyhlif1001/f/uploads/sc\\_2021-22\\_final\\_goals.pdf](https://www.north-reading.k12.ma.us/sites/g/files/vyhlif1001/f/uploads/sc_2021-22_final_goals.pdf) <https://nameme.ie/photoshop-2020-version-21-crack-mega-product-key-full-latest-2022/> <https://divyendurai.com/photoshop-2021-version-22-5-1-product-key-and-xforce-keygen-full-product-key-for-pc/> <https://evol.ai/dgex/index.php/advert/adobe-photoshop-2021-version-22-1-1-pc-windows/> <https://www.kantoormestdagh.be/nl-be/system/files/webform/visitor-uploads/petishad474.pdf> [https://unmown.com/upload/files/2022/07/3TVxXZR5Cqko7KdAW32a\\_05\\_57a781dd49c60a199648a9ed08f81f70\\_file.pdf](https://unmown.com/upload/files/2022/07/3TVxXZR5Cqko7KdAW32a_05_57a781dd49c60a199648a9ed08f81f70_file.pdf) <https://mandarinrecruitment.com/system/files/webform/tabdalm335.pdf> [https://www.careerfirst.lk/sites/default/files/webform/cv/Adobe-Photoshop-CC\\_3.pdf](https://www.careerfirst.lk/sites/default/files/webform/cv/Adobe-Photoshop-CC_3.pdf) <https://bymariahaugland.com/2022/07/05/adobe-photoshop-2022-version-23-0-2-mem-patch-full-version-download-3264bit-latest/> [https://wakelet.com/wake/0-Uk0225vMfJyjpnqXz\\_5](https://wakelet.com/wake/0-Uk0225vMfJyjpnqXz_5) <http://muzing.ru/2022/07/05/adobe-photoshop-2021-version-22-4-2-crack-patch-pc-windows-2022/> <https://www.luckyanimals.it/photoshop-cc-2019-free-license-key-free-2022/> <https://versiis.com/39969/photoshop-2022-version-23-free/> <https://www.dominionphone.com/photoshop-2022-version-23-1-1-with-license-key-license-key-full-download-3264bit/>